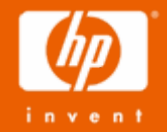

# hp TCP/IP Services for OpenVMS Technical Update and Strategy

Jim Lanciani - Manager OpenVMS Security, Application Int egration and Network L abs October 2006

© 2005 Hewlett-Packard Development Company, L.P. The information contained herein is subject to change without notice

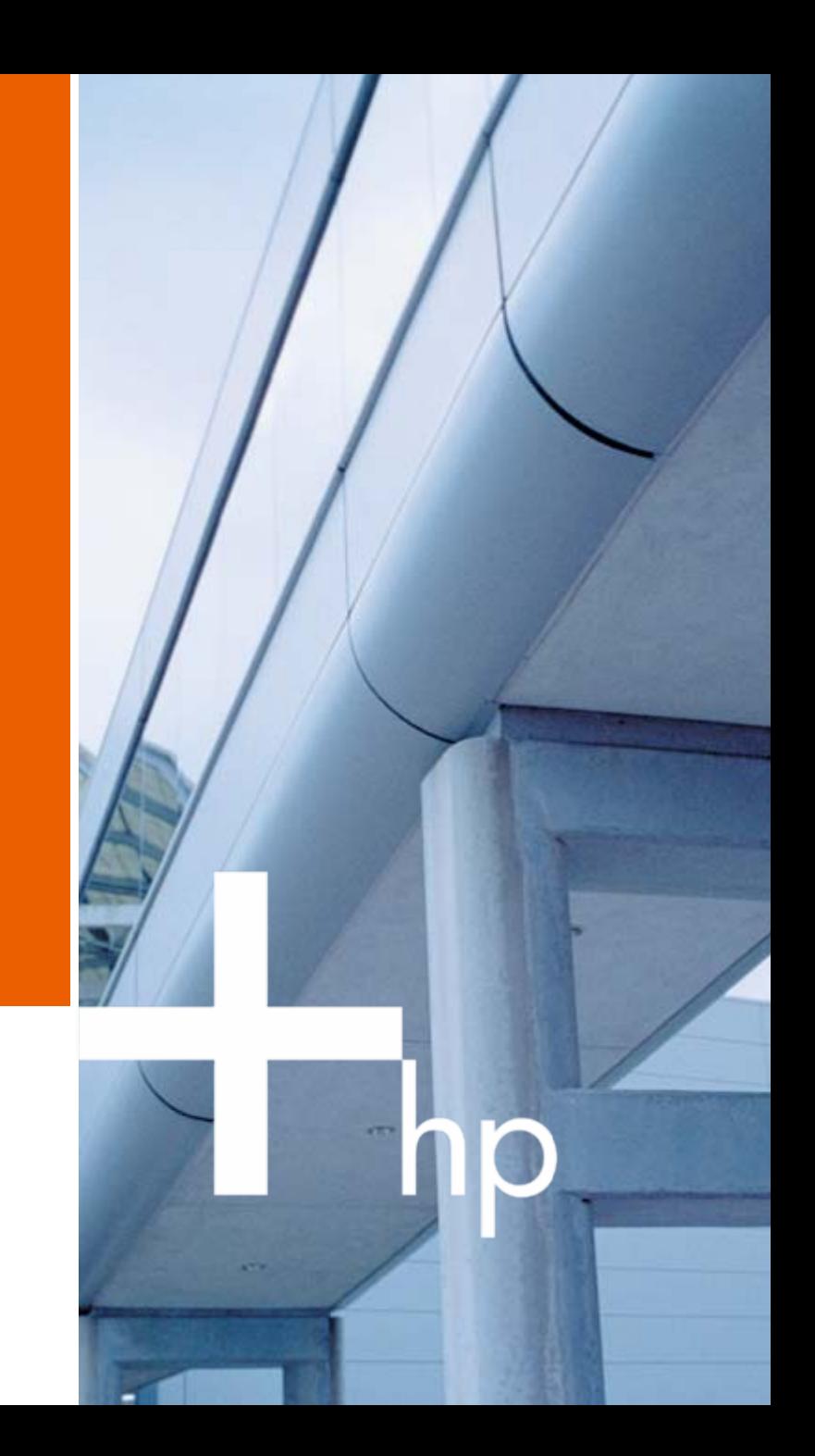

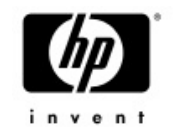

# Agenda

- •Support Matrix
- •Current TCP/IP Services V5.4 /V5.5 ECO Levels
- •Focus on Quality Improvements
- •New Features in TCP/IP Services V5.6
- •IPSEC overview
- •High Availability overview
- •TCP/IP Services Strategy and Proposed Roadmap

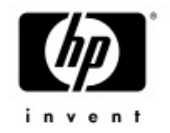

#### Supported Versions & ECO's

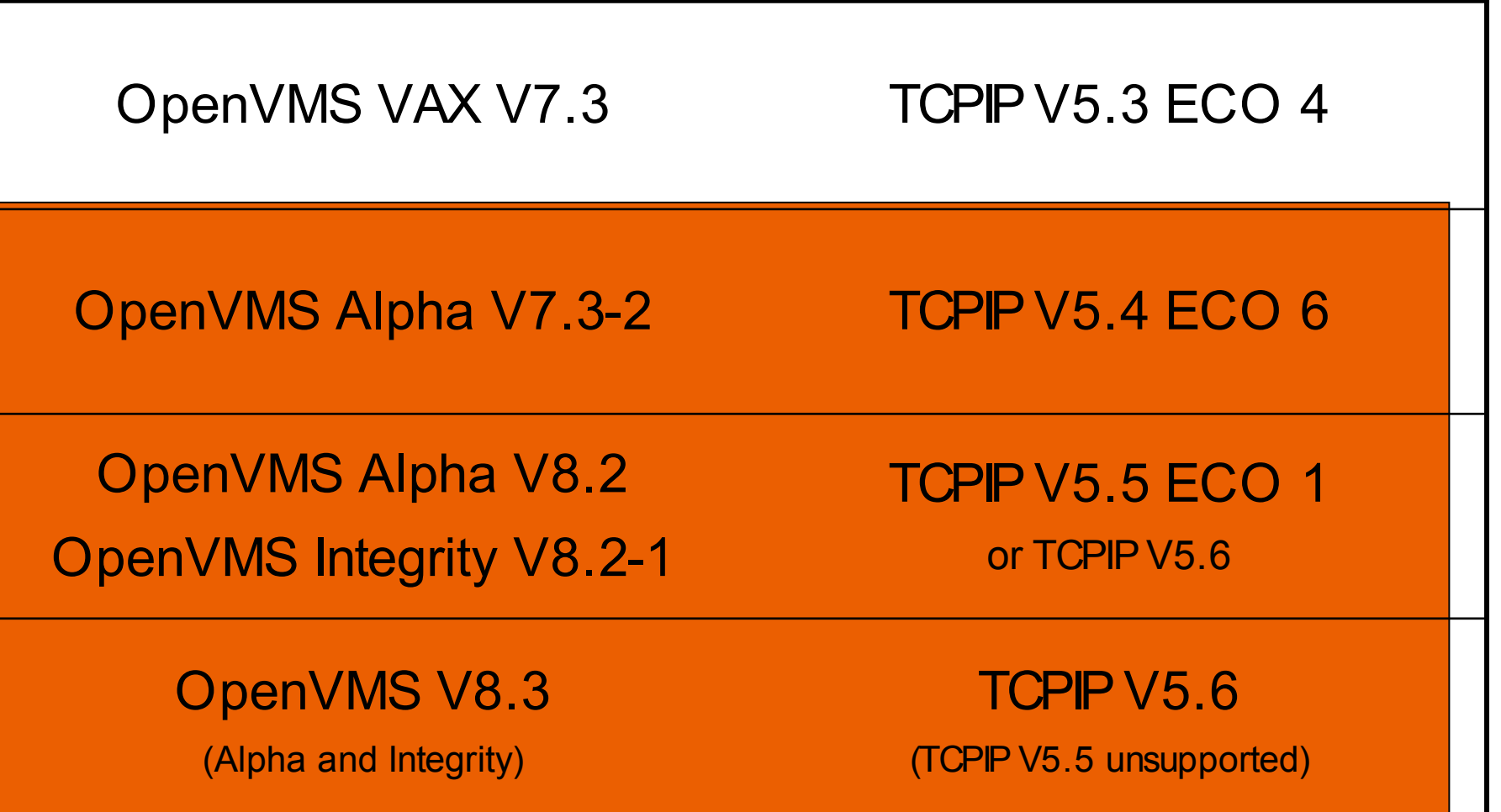

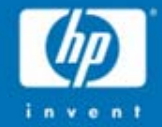

### TCP/IP Services ECO kits

### TCP/IP V5.4 ECO 6 & V5.5 ECO 1

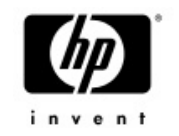

•TCP/IP V5.4 ECO 6 shipped in August '06 –Contains over 100 fixes across many components

- TCP/IP V5.5 ECO 1 shipped in October '05 –ECO 2 expected by H1 '07
- New version of SSH introduced in V5.4 ECO 5 and V5.5– Security fixes, IPv6 support, and more
	- $-$  SSH Configuration files must be updated

#### **NOTE: Please review release notes prior to upgrade**

### Focus on Quality Improvements

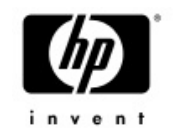

- SWAT team
- Areas of prime focus NFS, SSH, Kernel
- Solved 188 customer cases over the past 12 months
- Eliminated the backlog of major severity customer cases
- Enhanced test suite
- Favorable feedback from customers and field
- Continue to place high priority on quality

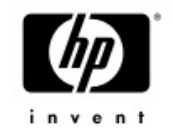

# TCP/IP Backlog – Major Severity

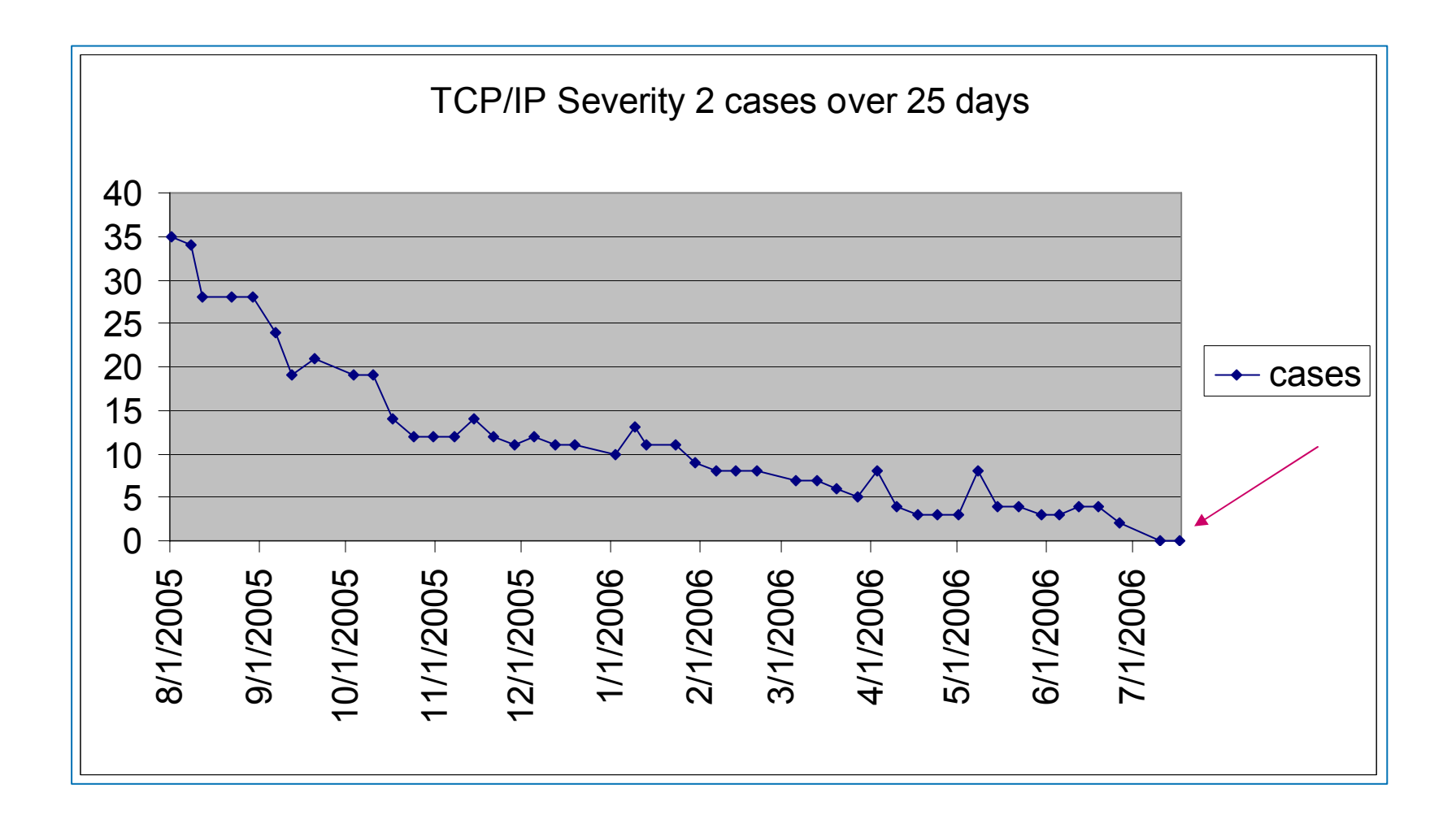

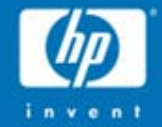

### TCP/IP Services V5.6

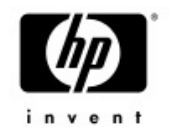

# TCP/IP Version 5.6

- •Shipped with OpenVMS 8.3
- •OpenVMS Alpha and Integrity
- •NFS server returns on Integrity
- •NFS client TCP transport
- • DNS/BIND 9 resolver and v9.3 server
- •DNSsec
- •NFS symbolic links
- • NTP security update including SSL, AutoKey
- •SMTP multi-domain zone
- •SSH upgrade with Kerberos
- •IPv6 support for printing
- • FTP performance boost for VMS Plus
- • Updates to TCPIP\$CONFIG (Interface menu)
- • Improved management utilities (such as ifconfig)
- •PPP serial-line support returns

#### **Please read the V5.6 release notes for FULL details**

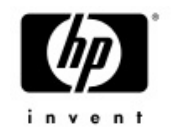

#### BIND 9 Resolver and Server

- • BIND 9.3.1 for resolver and server
	- − Resolver in TCPIP V5.5 was based on BIND 8
	- − Server in TCPIP V5.5 was based on BIND 9.2.1
- • BIND resolver
	- − Lookups over IPv6
	- − New ASCII configuration file (supplements existing one)
	- − Improved thread support in getaddrinfo() and getnameinfo()
- • BIND server
	- − Includes critical updates to DNSSEC (signed zones)
	- − Aligns DNSSEC with current RFCs and industry practice

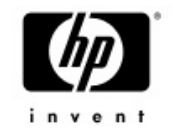

# NFS Client TCP Support

- • TCP transport for NFS (previously server-only)
	- − Important for WAN access (mounting file systems)
	- − Offers robust flow control and retransmission behavior
	- − Friendly to tunneling and port forwarding

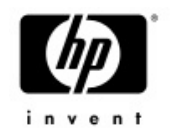

# NFS Symlink (symbolic link) Support

- •A symbolic link is simply a link to another file
- •When accessed, the target file is used automatically
- •Deletion of the link has no effect on target file
- •Links can span disks and even systems with NFS support
- •Requires changes in CRTL, RMS and NFS
- •NFS server must be able to create and recognize links
- •NFS client must properly create, detect and follow links
- • Shipped with OpenVMS V8.3
	- − More updates and refinements already underway

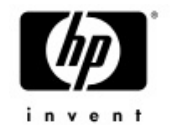

### NTP Security Update

- • Security updates from University of Delaware (UDel) NTPv4 (Version 4.2.0)
- • NTP 4.2 AutoKey cryptography, using SSL
	- − AutoKey is based on public key cryptography
	- − Provides for secure server authentication, packet integrity, resistance against clogging and replay attacks, spoofing, and protection against masquerade.
	- − Uses the OpenSSL crypto library
	- − Detailed configuration steps in an Appendix of the Release Notes
	- − Existing private key mechanism with MD5 remains available

# SSH Upgrade with Kerberos Support

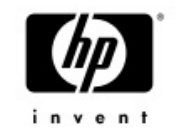

- • Kerberos support is enabled for V5.6
	- − Password Authentication mode
	- − Checks Kerberos for password before the SYSUAF
- •DCL help for SSH commands
- • SFTP/SCP
	- − Improved support for additional VMS file types
		- •Most popular structures are now supported
		- • No support yet for RMS Indexed files
			- − (You can encapsulate them in a saveset or ZIP file)

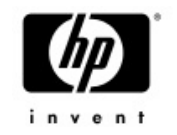

#### TELNET Server Device Limit

- •OpenVMS now supports large unit numbers
- • Previous version (TCPIP V5.5) allowed units beyond 9999 for BG devices
- •For V5.6, we added this support for TN devices

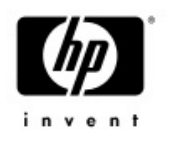

# IPv6 Support for LPD and TELNETSYM

- •Allows printer communication to use IPv6
- •Needed for deployment of a mostly-IPv6 network

•Note: HP enterprise printers now support IPv6

# Updated TCPIP\$CONFIG (Interface Menu)

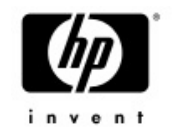

- Previous TCPIP\$CONFIG.COM used outdated notion of cluster interfaces and one IP address per interface
- •Improved configuration of multiple addresses
- • Simplifies common task of changing IP address and/ or hostname
- •Additional information displayed to the user
- • Manages both permanent database and active system
- •Pseudo-interfaces continue to be stored internally

#### New Look of Interface & Address Menu

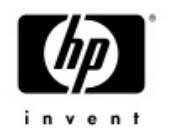

HP TCP/IP Services for OpenVMS **Interface & Address** Configuration Menu

Hostname Details: Configured hostname=gryffindor-e0, Active=gryffindor-e0

Configuration options:

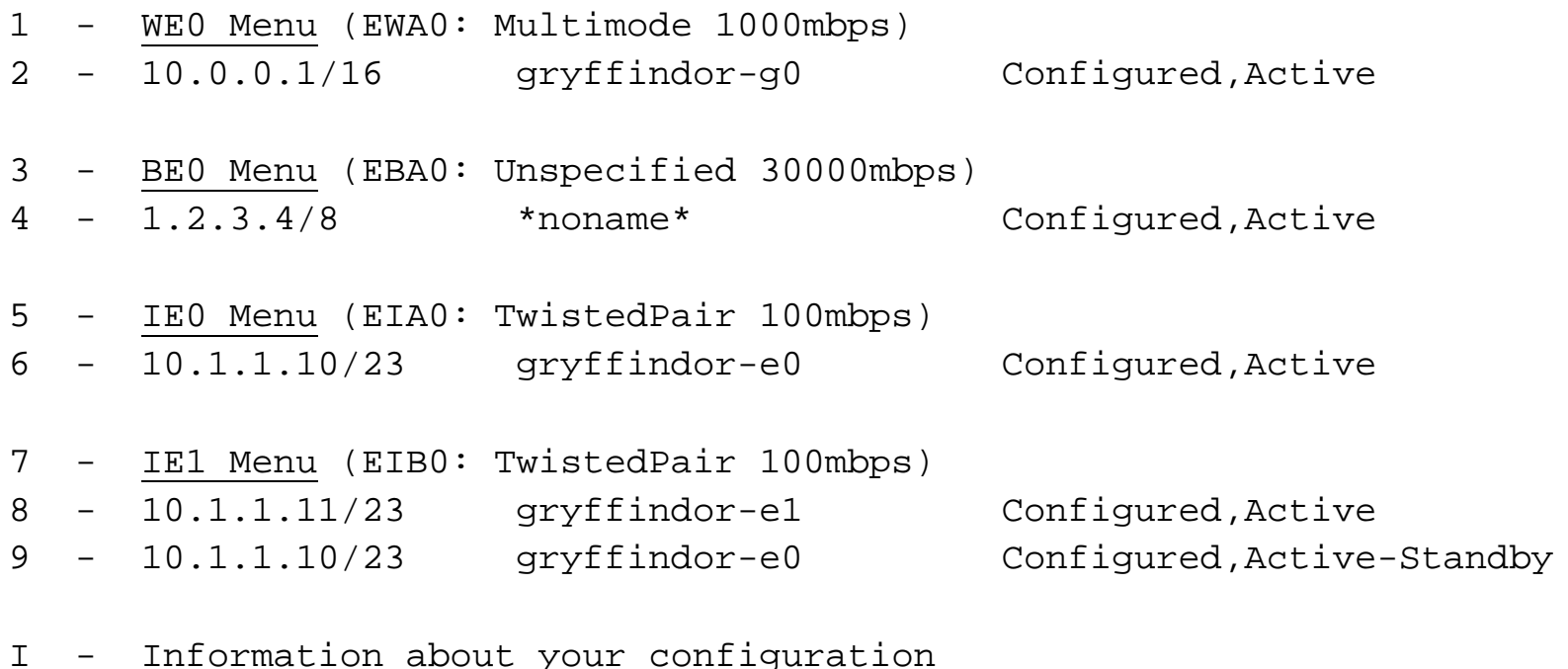

[E] - Exit menu

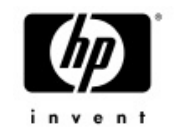

#### Interface Menu

HP TCP/IP Services for OpenVMS **Interface WE0** Configuration Menu Configuration options:

- 1 Add a primary address on WE0
- 2 Add an alias address on WE0
- 3 Enable DHCP client to manage address on WE0
- [E] Exit menu

Enter configuration option:

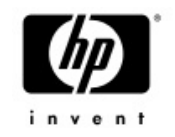

#### Address Menu

HP TCP/IP Services for OpenVMS **Address Configuration** Menu

**WE0 10.0.0.1/16 gryffindor-g0 Configured,Active WE0**

Configuration options:

- 1 Change address
- 2 Set "gryffindor-e0" as the default hostname
- 3 Delete from configuration database
- 4 Remove from live system
- 5 Add standby aliases to config database (for failSAFE IP)
- [E] Exit menu

Enter configuration option:

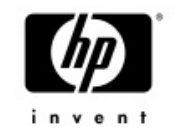

#### What is **IPsec?**

- •Set of protocols developed by the IETF
- •Provides security at the IP layer
- •Strong security that can be applied to all traffic
- • Transparent to applications and end users
	- − No need to train users on security mechanisms
- •Protects all upper layer protocols
- • Secures traffic between any two IP systems
	- − Can be used end-to-end, router-to-router, or host-to-router
- • Extensions to the IP protocol suite
	- − Applies to IPv4 and IPv6
- •Encryption and Authentication
- • Key management and Security Association creation and management

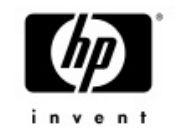

#### IPsec Security

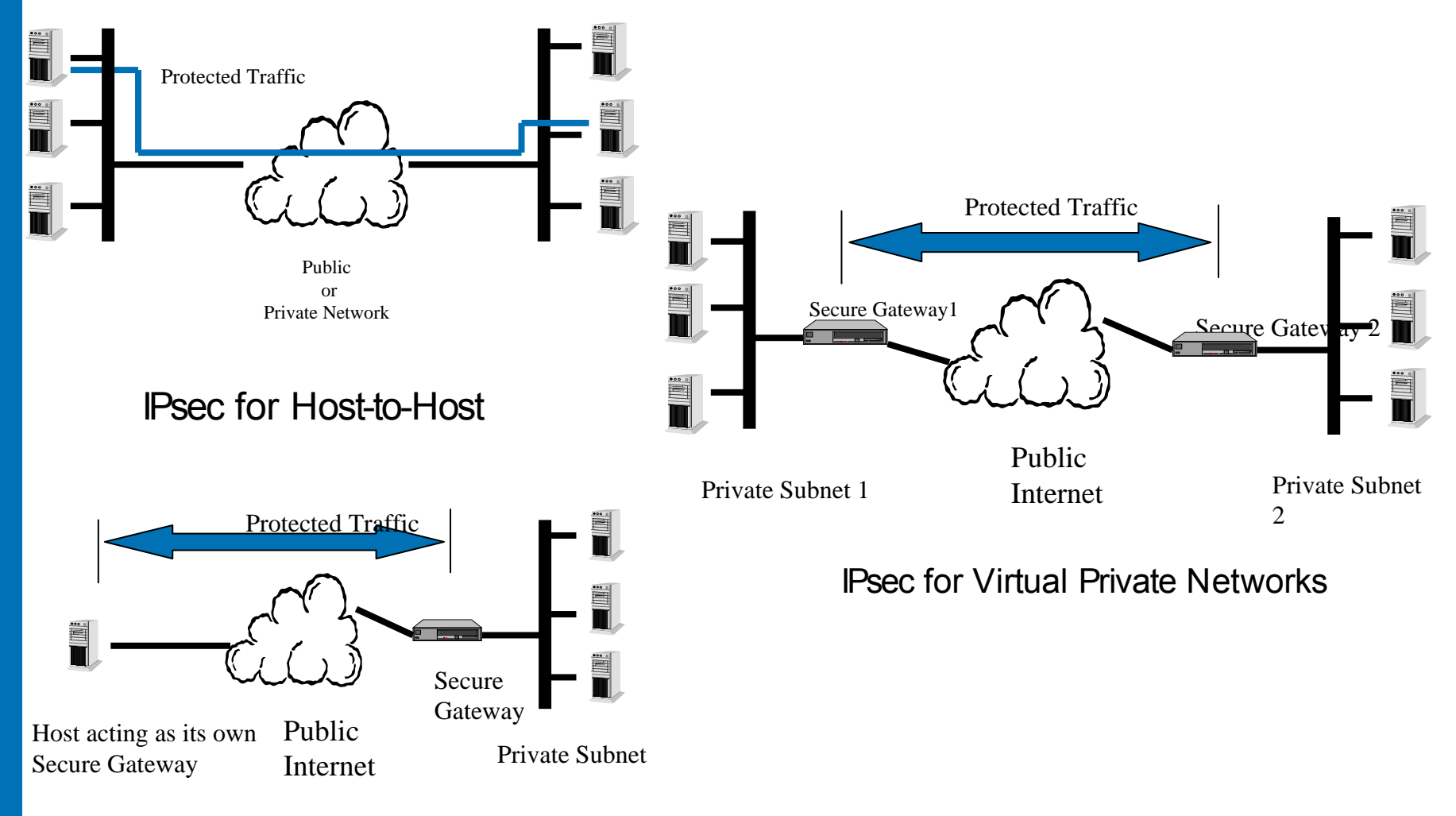

#### IPsec for Remote Access

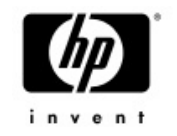

#### IPsec Support

• Based on the IPsec implementation from SafeNet Inc. http: / / [www.safenet-inc.com/](http://www.safenet-inc.com/) called "QuickSec"

#### •IPsec consists of

- − Interceptor a platform-specific module that provides the interface between OpenVMS IP kernel and IPsec Engine module
- − Engine a Loadable IPsec kernel module which provides cryptoprocessing of packets
- − Policy Manager /IKE an application which provides processing of security policies formulated by the system manager and exchanges security policies information with remote hosts
- − Management a set of management utilities (such as key generation, etc.)
- − Configuration tool a basic IPsec configuration tool which processes security policies formulated by a system manager

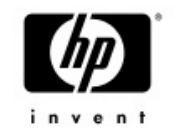

# High Availability

#### •**failSAFE IP**

- − failSAFE service needs to be enabled
- − Interface configured on all nodes
- − Moves an IP address to a different interface within a VMScluster upon detecting a link failure (ie. NIC, switch, software)

#### • **LAN Failover** (LLDRVER)

- − Multiple interfaces form a LAN failover set
- − One is active while the others remain idle (standby)
- − Operates at the LAN layer, pairing two or more adapters on the same node and the same LAN so as to quickly and automatically select a working one

#### •**Load Broker and Metric Daemon**

- − Protection and Load Sharing for the DNS Alias
- − Provides load balancing at the hostname-to-address level, returning addresses of cluster members that are up and least heavily loaded at the time of a query

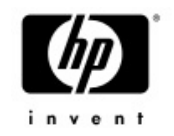

# LAN Failover and failSAFE IP

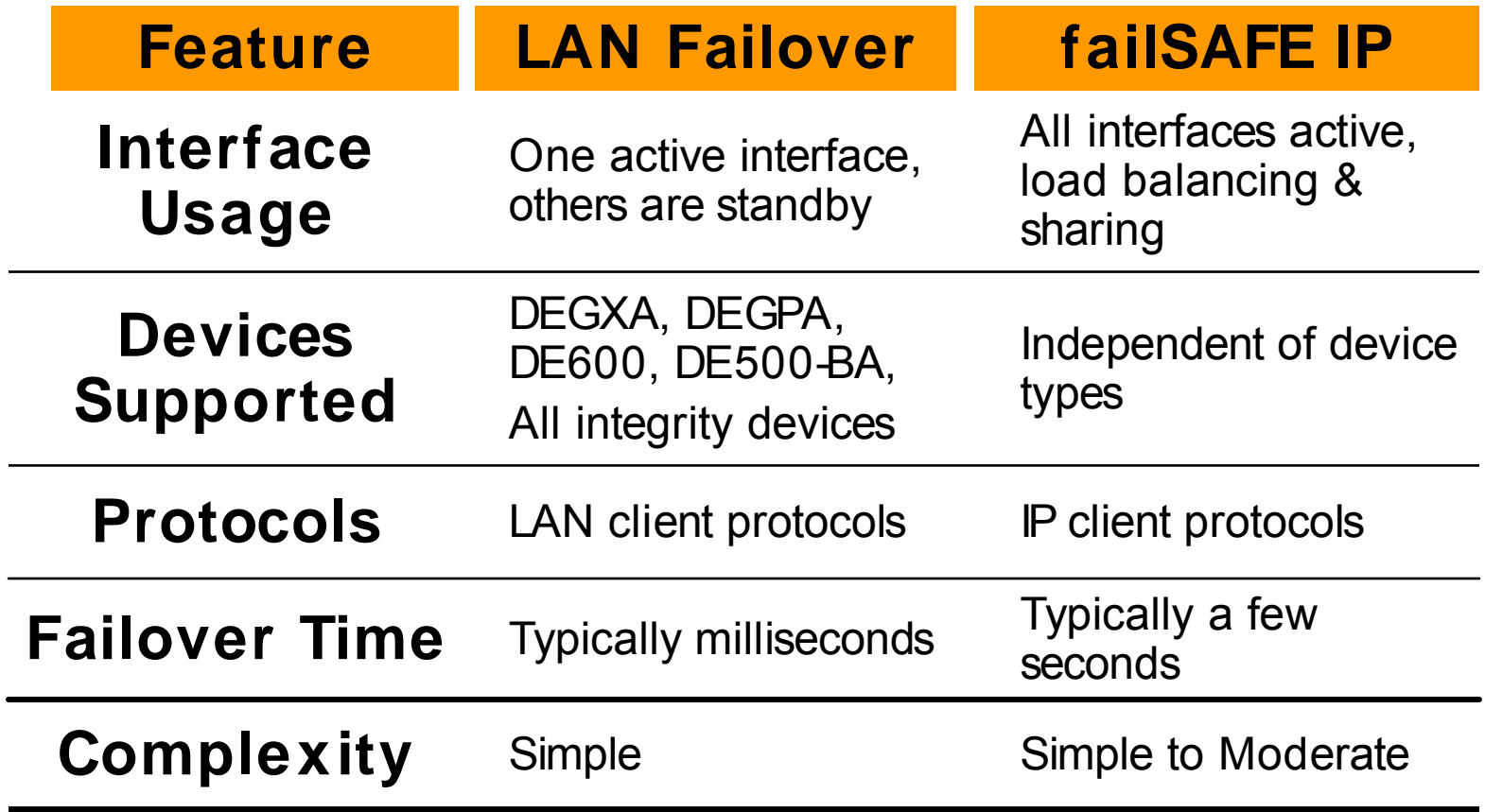

#### **failSAFE IP can operate over LL driver – so you get combination of features**

October 20, 2007 25

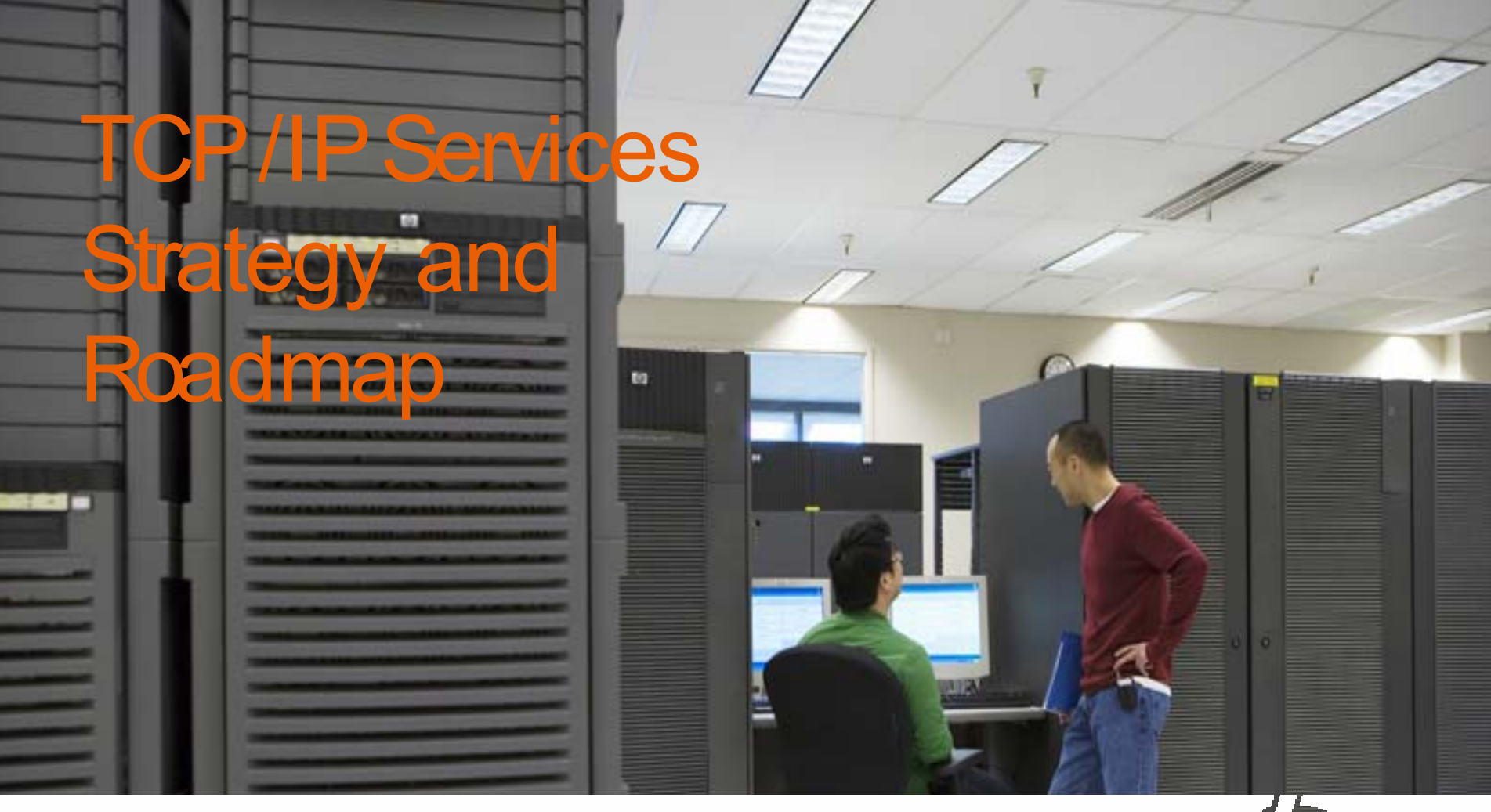

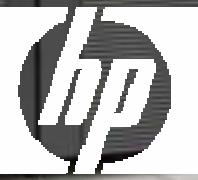

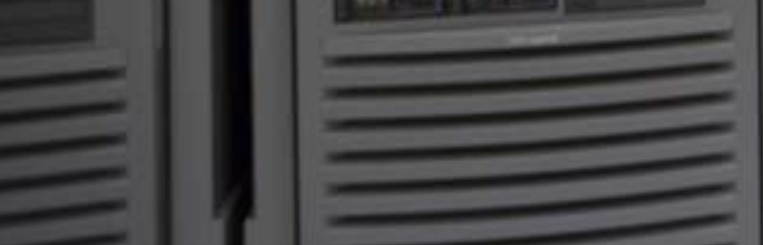

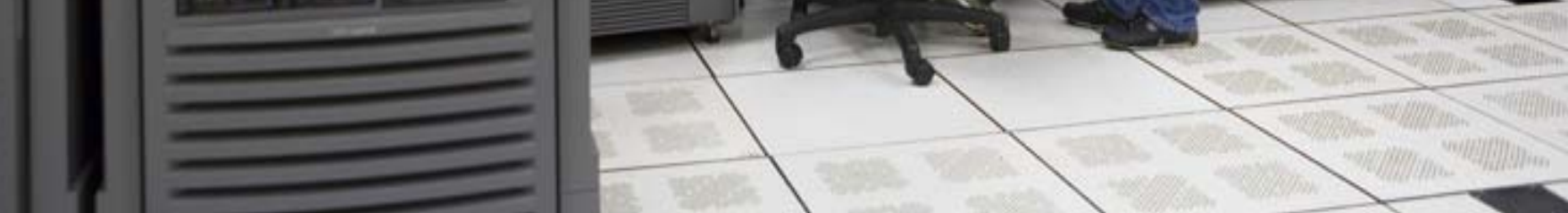

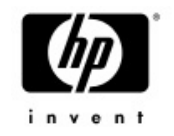

# TCP/IP Strategy

- • Networking is more strategic than ever in today's enterprise
	- − Vital component in all customer's environment
	- − Customers expect Networking to "just work" and to be ubiquitous
- • Networking must continue to support interoperability, connectivity, discovery, and security for OpenVMS
	- − Current standards-based network environment
	- − Remain current with network changes in industry
	- Meet evolving Internet security requirements
- • Continuing performance improvements is important and key TCP/IP applications
- • Improve scalability in complex environments with more and faster CPU's
- • Support critical emerging network related technology as required
- • Provide network functionality that meets our customers requirements
- •Provide secure networks

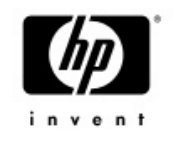

# TCP/IP Staying Current with Internet Technology Changes

- •Participation in ESS/BCS Network Forum
- •Participation in IETF
- •Leveraging Public Domain BSD
- •Leveraging from Third Party Partners
- SafeNet Inc.
- •Internet Systems Consortium (ISC) BIND
- •SSL
- •Kerberos
- •HP-UX TCP/IP applications

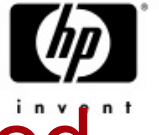

### TCP/IP Services for OpenVMS - Proposed"

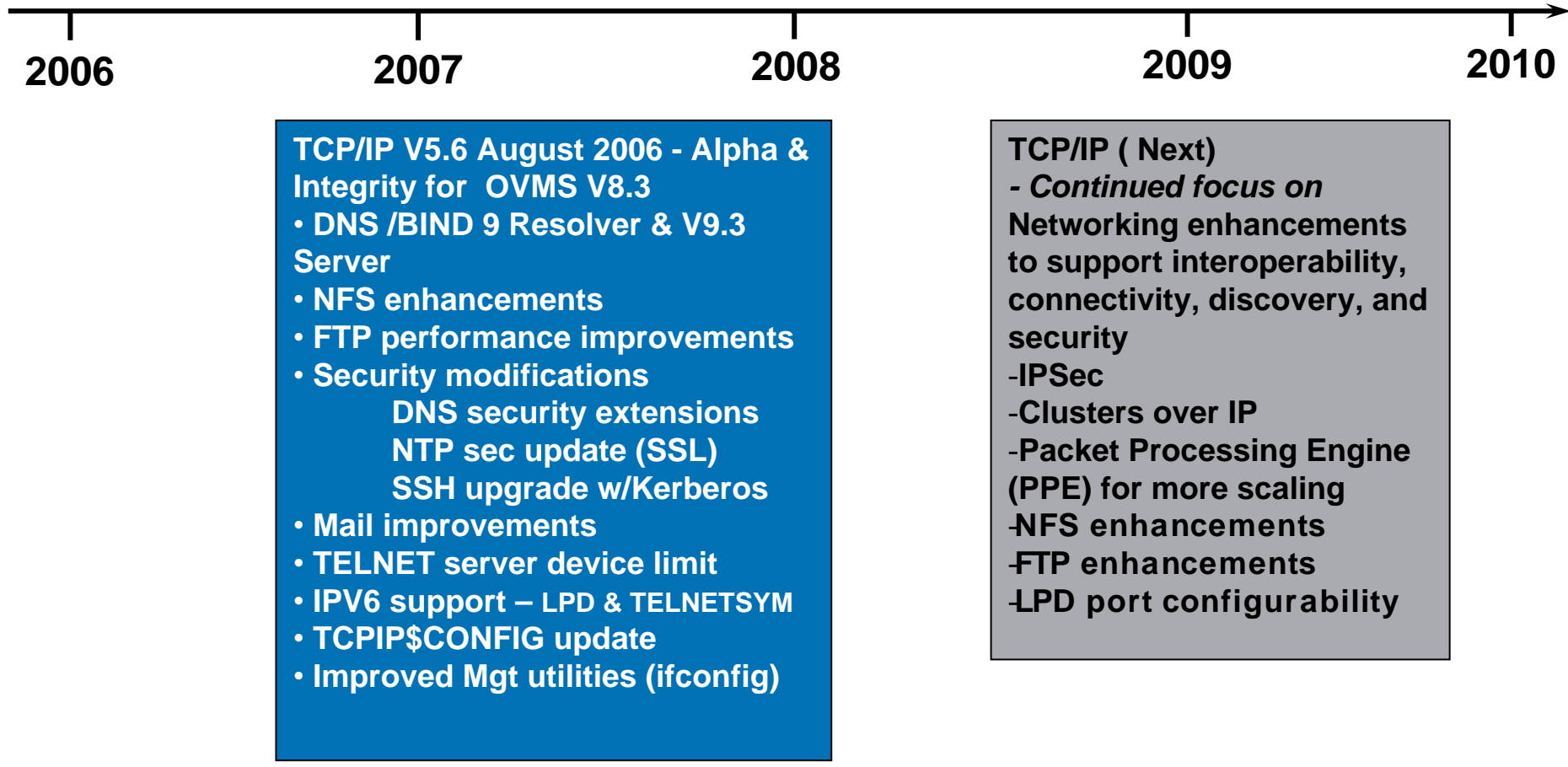

**IPsec EAK available post OpenVMS V8.3 & TCP/IP V5.6** 

#### TCP/IP Services for OpenVMS Pointers and Contacts

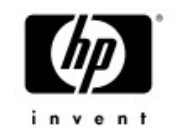

- • HP OpenVMS Network Transports Home Page:
	- − http: / / [www.hp.com/products/OpenVMS](http://www.hp.com/products/OpenVMS)
- Contacts:
	- − Product Management [Lawrence.Woodcome@hp.com](mailto:Lawrence.Woodcome@hp.com)
	- − Engineering Management Jim.Lanciani@hp.com

# **Thank you !!!**

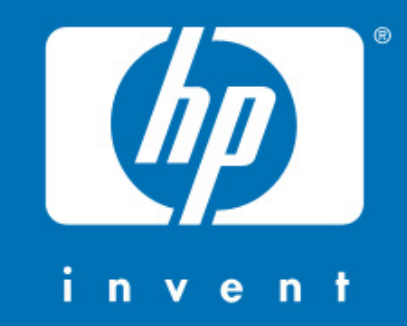

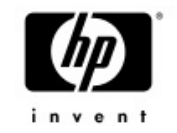

# Following are slides that provide details not covered in this TCP/IP presentation

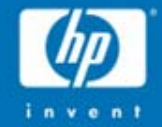

# TCP/IP Services V5.5

# TCP/IP V5.5 with OpenVMS V8.2 (shipped January 2005)

- •• Both Alpha and Integrity
- •SSH upgrade to version 3.2
- •Secure IMAP (SSL)
- •IPv6 updates and enhancements
- •failSAFE IP and PWIP support for IPv6
- •NTP Network Time Protocol upgrade to version 4.2
- •TCPDUMP upgrade to version 3.8.3 and libpcap API
- •Updated header files in TCPIP\$EXAMPLES
- •Lacked NFS server on Integrity and PPP support

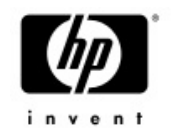

#### SSH

- • Upgrade to SSH2 Version 3.2.0
	- − Introduces changes to the SSH utilities
	- − SSH client and server on this version of TCP/IP Services cannot use configuration files from previous versions of SSH
- •• SSH Supports IPv6
	- − SSH service must be set to IPv6
		- •TCPIP> SET SERVICE SSH /FLAG=IPV6
- • SSH X11 Port Forwarding
	- − To use X11 forwarding in native mode, the system must be running DECwindows MOTIF Version 1.3 or higher. The X Authority utility (xauth) is also required

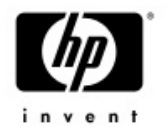

#### SSH

- • Maximum file size for SSH file copy operations has been increased from 4 megabytes to 4 gigabytes. The speed of file transfers was improved significantly.
- •Can use SSH commands in batch jobs
- • SCP and SFTP commands from the following Windows clients have been tested and interoperate correctly with the OpenVMS SSH server:
	- − PuTTY
	- − SSH Communications

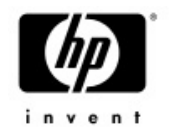

#### Secure IMAPIMAP over the Secure Sockets Layer (SSL)

- • Accepts connections on port 993 (by default) and encrypts passwords, data, and IMAP commands
- • Compatible with clients that use SSL, such as Outlook Express, Netscape, and Mozilla
- • Must install HP SSL kit from the HP OpenVMS Security web site: http: / / [h71000.www7.hp.com/openvms/security.html](http://h71000.www7.hp.com/openvms/security.html)
	- − If no SSL software is installed, IMAP runs in non-SSL mode
	- − OpenVMS 8.3 shipped with SSL
- •SSL startup procedure should run before TCPIP\$STARTUP.COM
- • The secure IMAP configuration is controlled by the configuration file SYS\$SYSDEVICE:[TCPIP\$IMAP]TCPIP\$IMAP.CONF

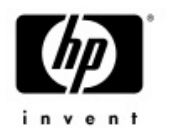

# IPv6 Updates and Enhancements (1 of 2)

- • IPv6 configuration enhancements and fixes
	- − Can successfully configure 6to4 tunnels, all routes required for a 6to4 relay router, automatic tunnels, IPv6 over IPv6 manual tunnels, and manual routes
- •ifconfig now documents how to manipulate IPv6 addresses
- • IPv6 Neighbor Discovery updated to RFC 3152 and can send dynamic updates for the forward and reverse zone
	- − If you still need to support delegations based on the ip6.int zone, you can use DNAME to rename ip6.int
	- − For more information, refer to Section 3.1.3,of the HP TCP/IP Services for OpenVMS Guide to IPv6

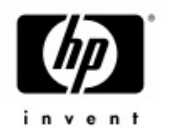

# IPv6 Updates and Enhancements (2 of 2)

- • Several programming functions provided in earlier Early Adopter Kits (EAKs) were deprecated. These functions are no longer supported after V5.5.
	- − The following table lists the functions and their replacements:
		- •**Deprecated Function Replacement Function**
		- getipnodebyname by getaddrinfo
		- getipnodebyaddr getnameinfo
		-
		- freehostent freeaddrinfo
- • IPv4 TCP and UDP client and server C socket programming example programs in<br>SYS\$COMMON:[SYSHLP.EXAMPLES.TCPIP] were ported to IPv6.
- •The IPv6 example database and configuration files in SYS\$COMMON: [SYSHLP.EXAMPLES.TCPIP.IPV6.BIND] were updated to reflect current practice

### failSAFE and PWIPSupport for IPv6

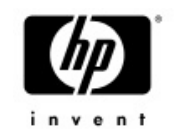

- •failSAFE IP was upgraded to support IPv6
- • failSAFE IP enhancements
	- − Avoiding failSAFE IP phantom failures
	- − SHOW INTERFACE command does not display pseudointerface addresses
- • PWIP driver has been upgraded to operate in an IPv6 environment.
	- − PWIP driver is used by DECnet, PATHWORKS
- • Work on the DECnet side has started, please refer to the DECnet-Plus schedule

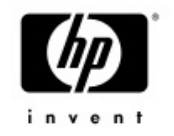

### NTP V4.2

- •Upgrade to NTP V4.2 from University of Delaware
- • Support for NTP V1 has been removed because of security vulnerabilities
- •Supports authentication using symmetric key cryptography
- • Support for IPv6
	- − Both IPv4 and IPv6 can be used at the same time
	- − Versions of NTPDC provided prior to this release of TCP/IP Services are not IPv6-capable and will only show IPv4 associations
	- − Versions of NTPQ provided prior to this release of TCP/IP Services are not IPv6-capable and will show 0.0.0.0 for IPv6 associations
	- − NTPTRACE utility has not been updated to NTP Version 4.2.0 and works with the IPv4 address family only

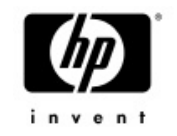

### TCPDUMP and libpcap

- •TCPDUMP has been upgraded to V3.8.2
- • For more information about the changes in the new version of TCPDUMP, see the [www.tcpdump.org](http://www.tcpdump.org/) web site
- • libpcap API is provided for Early Adopters
	- − An example program is included in the directory pointed to by the logical name TCPIP\$LIBPCAP\_EXAMPLES
	- − The libpcap object library resides in the directory pointed to by the logical name TCPIP\$LIBPCAP
		- • The directory pointed to by the logical name SYS\$SHARE contains an executable file

#### NFS Server Case-Sensitive Lookups

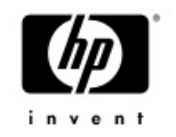

- • The management ADD EXPORT command has two new options, CASE\_BLIND and CASE\_SENSITIVE
	- − CASE\_SENSITIVE enables UNIX-like case sensitivity for NFS server file lookups.
		- For example, NFS would preserve the case in the file names AaBBc.TXT and AABBC.TXT, regarding them as two different files
	- − For UNIX clients lookup case-sensitivity is determined by the current ADD EXPORT /OPTION
	- − For OpenVMS-to-OpenVMS mode
		- If running TCP/IP v5.5 or later, lookup case-sensitivity is determined by the OpenVMS DCL SET PROCESS /CASE\_LOOKUP setting
		- If older version lookup case-sensitivity is determined by the setting of the ADD EXPORT / OPTIONS

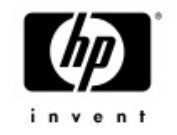

#### TCP/IP Kernel

- •• Scalable kernel, which was optional in V5.4, now replaces the standard kernel
- •The logical name TCPIP\$STARTUP CPU IMAGES, which was used to select the alternate Symmetric MultiProcessing (SMP) images, is now ignored
	- − Remove the local definition of that logical name

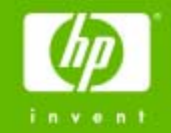

# failSAFE  $\mathbf P$  (since hp TCP/IP Services for OpenVMS V5.4)

Protecting the IP Address

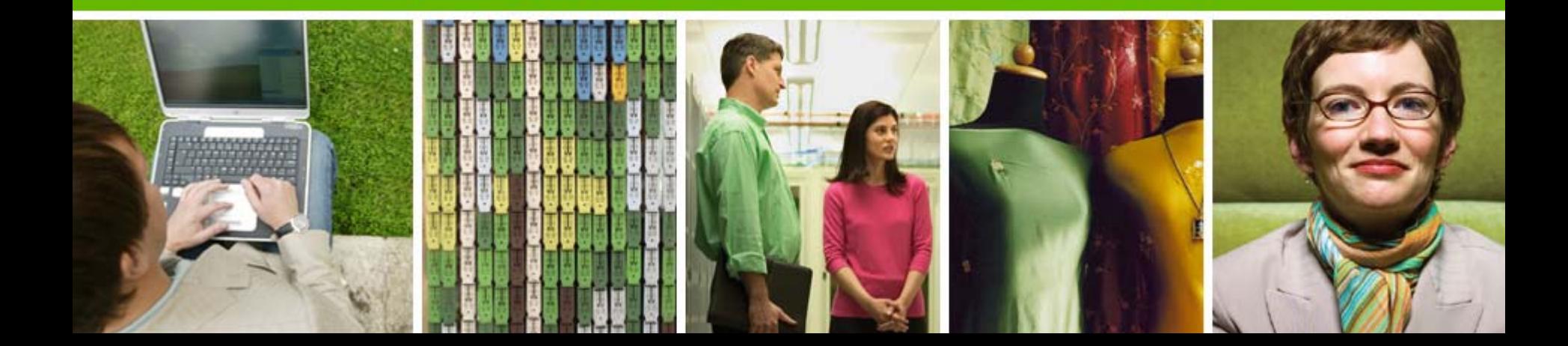

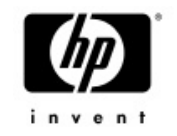

#### failSAFE IP Features

- • failSAFE IP
	- Failover of IP addresses and static routes across interfaces
	- Removes interface as SPOF
- • Configuration Requirements
	- Address configured across multiple interfaces (within a node or across a cluster)
		- − Only one instance of the address is active, others are standby
	- failSAFE service enabled (monitors health of interfaces)
	- − Failures Detected (if service enabled)
		- • Interface's Bytes Received counter stops changing
			- − Cable disconnect, interface failure, switch failure, etc.

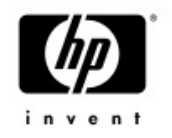

# failSAFE IP – Failure and Recovery

- − Upon interface failure
	- •IP address and static routes on failed interface are removed
	- •Standby IP address becomes active
	- •Static routes created on any interface where the route is reachable
	- • Existing connections are seamlessly maintained if failover to interface on same node
	- • IP addresses preferentially failover to an interface on the same node in an effort to maintain existing connections
- − Upon interface Recovery
	- •IP addresses may be returned to the *home* interface
	- IP addresses will not return to a home interface if it means connections will be lost

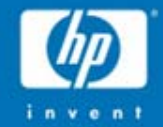

#### LAN Failover – LLDRIVER (Added in OpenVMS V7.3-2)

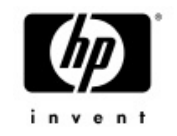

#### LAN Failover Features

- •Multiple interfaces form a LAN Failover Set
- •One interface is active others remain idle
- • In event of failure, the MAC address migrates to standby interface
- •Must be connected on same LAN
- $\bullet$ Supports all LAN client protocols
- • Support for DEGPA, DEGXA (GbE), DE600, DE500-BA (FastEthernet)
- •Failover time is typically milliseconds for link disconnects

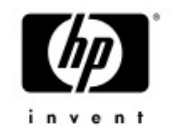

#### LAN Failover Restrictions

- •Standby interfaces cannot be used
- •Maximum of 8 interfaces per failover set
- •Interfaces cannot be connected point-to-point

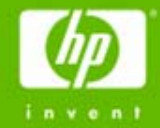

# DNS/BIND

#### Name & Address Mapping

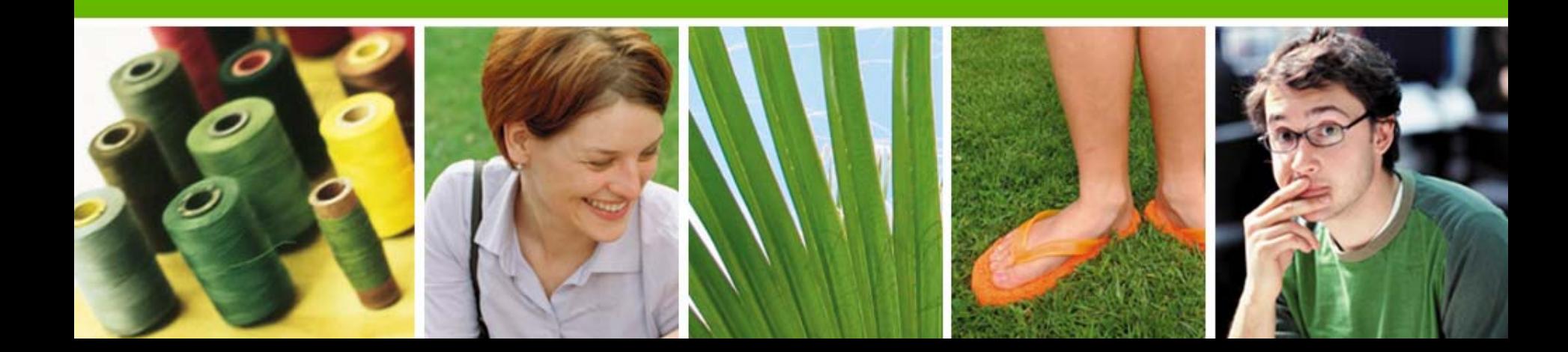

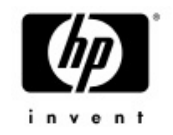

#### DNS/BIND Server

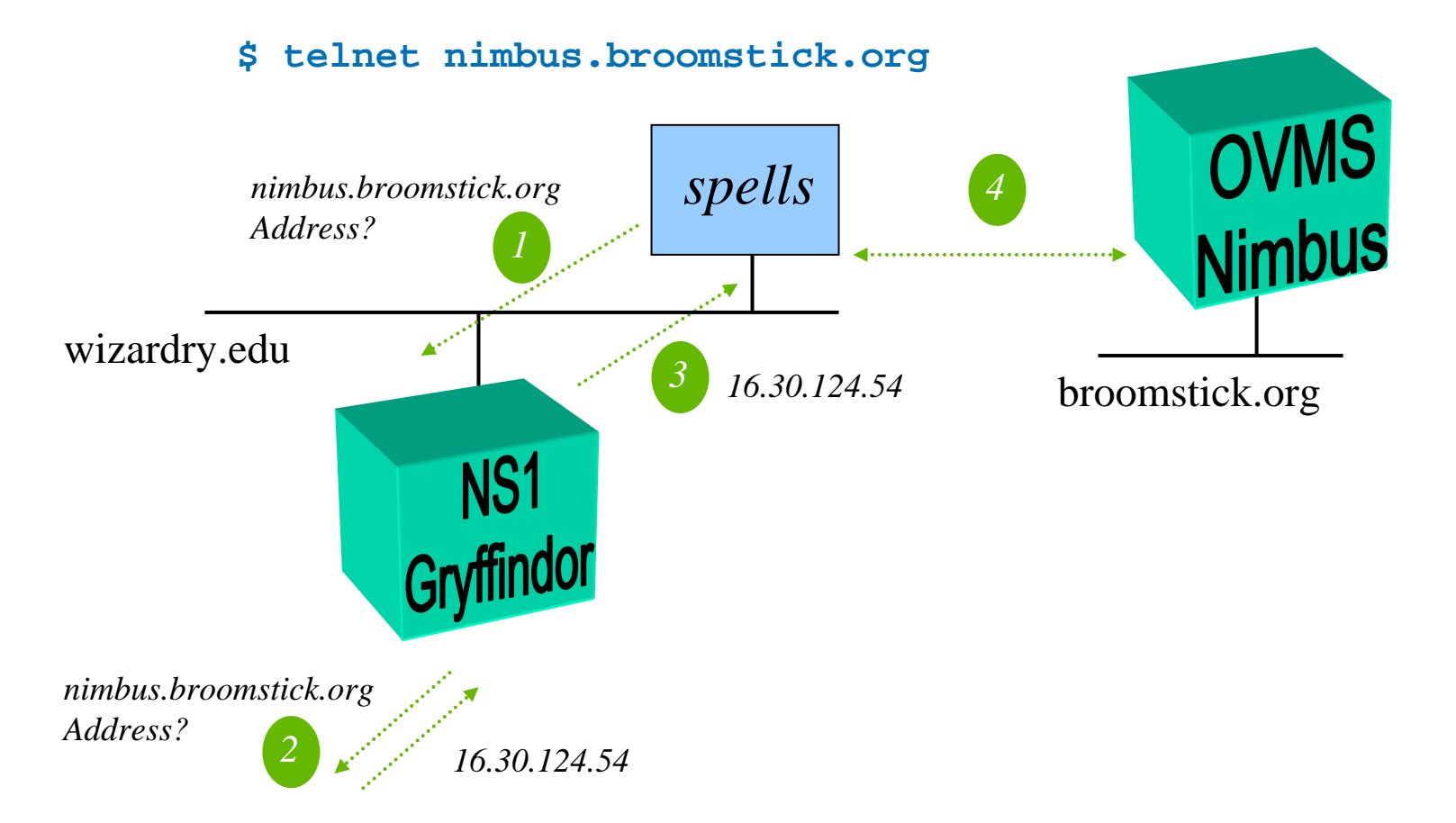

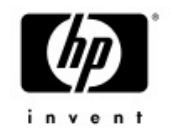

# Configuring DNS/BIND

- •Configure one Master and multiple Slaves
- TCPIP\$CONFIG.COM enables service
	- − Creates directory, template & more
		- •SYS\$SPECIFIC: [TCPIP\$BIND]
		- •TCPIP\$BIND\_CONF.TEMPLATE
- Create BIND Databases
	- − Convert from old configuration
		- •During first time run of TCPIP\$CONFIG
		- •TCPIP CONVERT /CONFIG BIND
	- − TCPIP\$BINDSETUP.COM

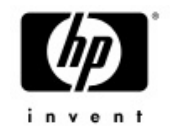

# TCPIP\$BIND.CONF (/etc/named.conf)

```
options { directory "sys$specific:[tcpip$bind]"; };
zone "0.0.127.in-addr.arpa" in {
           type master;
           file "127_0_0.DB";
   };
zone "wizardry.edu" in {
           type master;
   allow-update {130.25.41.85;};
   file "WIZARDRY_EDU.DB";
   };
zone "25.130.in-addr.arpa" in {
           type master;
           allow-update {130.25.41.85;};
           file "25_130_in-addr_arpa.db";
   };
zone "." in {
           type hint;
           file "root.hint";
   };
```
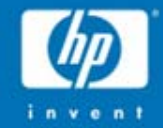

# Load Broker & Metric Server

#### Protection and Load Sharing for the DNS Alias

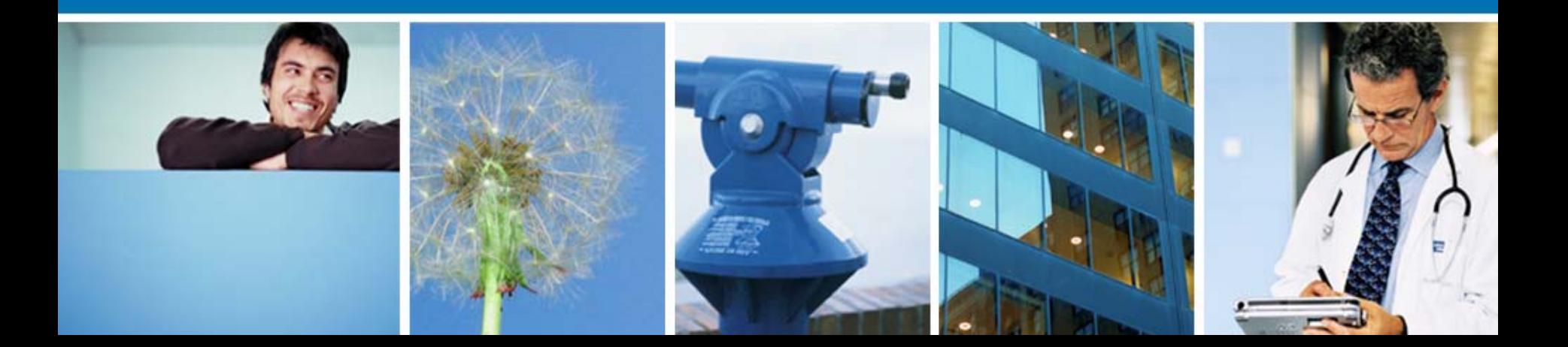

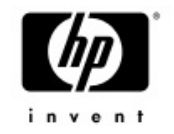

# BIND/DNS Load Balancing

- •• "Load Balancing" comprised of two components
	- − Metric server on each cluster member tells Load Broker its "metric" - how busy it is.
		- Algorithm to calculate metric same as LAT
	- − Load Broker makes list of IP addresses based on member load
		- •Sends dynamic DNS update to name server
- • BIND server must support dynamic updates (e.g. DNS/BIND V8.1)

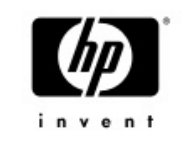

#### Load Broker Configuration & **Operation**

SYS\$SYSDEVICE:[TCPIP\$LD\_BKR]TCPIP\$LBROKER.CONF

```
cluster "hogwarts.wizardry.edu" {
    dns-ttl 45 ;
   dns-refresh 30 ;masters { 130.25.36.1 } ;
   polling-interval 9 ;
   max-members 6 ;members {
       130.25.36.1 ; 130.25.36.5 ;
       130.25.36.2 ; 130.25.36.6 ;
       130.25.36.3 ; 130.25.36.7 ;
      130.25.36.4 ; 130.26.37.8 ; } ;
  failover 130.25.41.85 ;\dot{i}
```
# SSH since V5.4 ECO 5 & V5.5 ECO 1<sup>1</sup>

- • V5.4 ECO 5 and V5.5 ECO 1
	- − Improved file transfer speed (sftp server)
	- − Support for <CTRL/C> and non-STREAM\_LF files
	- − RSA keys work for server to client authentication
	- − Remote client information available in SYS\$REM\_\* logicals
	- − Local username available on intrusion records for non-OpenVMS client
- • Upgrade Notes:
	- − Beware re-creation of hostkey.\* key files
	- − Default for keys created by \$SSH\_KEYGEN now 2048 bits
	- − New format for SSH\*\_CONFIG. Files
	- − New location of SHOSTS.EQUIV
	- − File transfer
		- •See Release Notes for limitation. In general limited to OpenVMS files with stream\_If and fixed-length 512-byte record formats
		- •Consider SSH FTP port forwarding as an alternative